# MLG para respostas positivas (assimétricas)

Prof. Caio Azevedo

<span id="page-0-0"></span>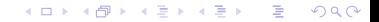

Prof. Caio Azevedo MLG para respostas positivas (assimétricas)

### MLG para repostas positivas (assimétricas): modelo gama

Suponha que Y  $\sim$  gama $(r,k)$ ,  ${\mathcal E}(Y)=$  r $k$  e  ${\mathcal V}(Y)=$  r $k^2$ , então:

$$
f_Y(y) = \frac{1}{\Gamma(r)k} y^{r-1} \exp\left\{-\frac{y}{k}\right\} 1\!\!1_{(0,\infty)}(y)
$$

Se fizermos  $k=\frac{\mu}{\phi}$  e  $\mathcal{E}(\bm{\mathsf{Y}})=\mu$ , teremos a parametrização adotada no curso, ou seja:

$$
f_Y(y) = \frac{1}{\Gamma(\phi)} \left(\frac{\phi y}{\mu}\right)^{\phi} \exp\left\{-\frac{\phi y}{\mu}\right\} y^{-1} 1\!\!1_{(0,\infty)}(y)
$$

K ロ ▶ K 倒 ▶ K 듣 ▶ K 듣 ▶ ...  $QQQ$ 

## MLG para repostas positivas (assimétricas): modelo gama

$$
\begin{aligned}\n\zeta_i \stackrel{\text{ind.}}{\sim} \text{gama}(\mu_i, \phi) \quad , \quad \mathcal{E}(Y_i) = \mu_i, \mathcal{V}(Y_i) = \frac{\mu_i^2}{\phi}, i = 1, ..., n \\
g(\mu_i) \quad = \quad \mathbf{X}_i' \boldsymbol{\beta} = \sum_{j=1}^p X_{ji} \beta_j; \mathbf{X}_i = (X_{1i}, ..., X_{pi})'\n\end{aligned}
$$

em geral  $g(.) = \ln(.)$  função de ligação log (ou logaritmica). Nesse caso,  $ln(\mu_i) = \eta_i \rightarrow \mu_i = \exp(\eta_i)$  $CV(Y_i) = \frac{\mu_i/\sqrt{\phi}}{n}$  $\dfrac{1}{\mu_i}=\dfrac{1}{\sqrt{\phi}}$  (o coeficiente de varição do modelo gama é o mesmo para todas as observações). (Coeficiente de assimetria de Pearson)  $\mathit{CA}(Y_i) = \frac{2}{\sqrt{\phi}}$ . Assim, quando  $\phi \rightarrow \infty$ , a distribuição de Y<sub>i</sub> tende a apresentar um comportamento simétrico. イロメ イ部メ イヨメ イヨメー

つのへ

MLG para respostas positivas (assimétricas)

Yi

■ Lembremos que, nesse caso, a função de ligação log não corresponde à função de ligação canônica.

■ 
$$
S(\beta) = \phi \mathbf{X}' \mathbf{W}^{1/2} \mathbf{V}^{-1/2} (\mathbf{y} - \mu)
$$
, em que  $\mathbf{W} = \text{diag}(\omega_1, ..., \omega_n)$ ,  
\n $\mathbf{V} = \text{diag}(V_1, ..., V_n)$ . Temos que  $V_i = \mu_i^2 = \exp(2\eta_i)$  (ligação log).  
\nAlém disso,  $\omega_i = \left(\frac{\partial \mu_i}{\partial \eta_i}\right)^2 / V_i = \frac{\exp(2\eta_i)}{\mu_i} = 1$  (função de ligação  
\nlog),  $i = 1, 2, ..., n$ . Assim  $\mathbf{W} = \mathbf{I}_n$ .

■ 
$$
S(\phi) = \sum_{i=1}^{n} \{y_i \theta_i - b(\theta_i)\} + \sum_{i=1}^{n} c'(y_i, \phi)
$$
. Como  
\n $c(y_i, \phi) = (\phi - 1) \ln(y_i) + \phi \ln(\phi) - \ln \Gamma(\phi)$ , temos que  
\n $c'(y_i, \phi) = \ln(y_i) + \ln(\phi) + 1 - \Psi(\phi)$ , em que  $\Gamma'(\phi) = \frac{d\Gamma(\phi)}{d\phi}$  e  
\n $\Psi(\phi) = \frac{\Gamma'(\phi)}{\Gamma(\phi)}$  é a função digama (implementada no R).

 $298$ メロメ メ母メ メミメ メミメ 重

■ 
$$
I_{11}(\beta, \phi) = \phi \mathbf{X}' \mathbf{W} \mathbf{X} = \phi \mathbf{X}' \mathbf{X} \cdot I_{22}(\beta, \phi) = -\mathcal{E} \left( \sum_{i=1}^{n} c''(Y_i, \phi) \right).
$$
  
Como  $c''(y_i, \phi) = \frac{1}{\phi} - \Psi'(\phi)$ , em que  

$$
\Psi'(\phi) = \frac{1}{(\Gamma(\phi))^2} \left( \Gamma''(\phi) \Gamma(\phi) - (\Gamma'(\phi))^2 \right) \text{ (função trigama,}
$$
  
implementada no R) e  $\Gamma''(\phi) = \frac{d^2 \Gamma(\phi)}{d \phi^2}$ , então  
 $I_{22}(\beta, \phi) = -n \left( \frac{1}{\phi} - \Psi'(\phi) \right).$ 

 $298$ メロメ メ母メ メミメ メミメ 重

- Dessa forma, devemos utilizar o processo iterativo (algoritmo Escore de Fisher), apresentado anteriormente (slides 16 e 17 de [http://www.ime.unicamp.br/~cnaber/aula\\_Intro\\_MLG\\_](http://www.ime.unicamp.br/~cnaber/aula_Intro_MLG_Parte2_MLG_1S_2016.pdf) [Parte2\\_MLG\\_1S\\_2016.pdf](http://www.ime.unicamp.br/~cnaber/aula_Intro_MLG_Parte2_MLG_1S_2016.pdf)), para obtermos estimativas para  $\beta$  e  $\phi$ .
- Alternativamente, a etapa do algoritmo Escore de Fisher, para obtermos estimativas para o parâmetro  $\phi$ , pode ser substituída pela utilização do estimador do tipo método dos momentos (slide 36 de [http://www.ime.unicamp.br/~cnaber/aula\\_Intro\\_MLG\\_MLG\\_](http://www.ime.unicamp.br/~cnaber/aula_Intro_MLG_MLG_1S_2016.pdf) [1S\\_2016.pdf](http://www.ime.unicamp.br/~cnaber/aula_Intro_MLG_MLG_1S_2016.pdf)).

イロト イ部 トイヨ トイヨト

 $QQ$ 

### Desvio e RCD

 $\blacksquare$  As formas do desvio e do RCD para o modelo gama já foram vistas anteriormente, respectivamente: slide 25 ([http://www.ime.unicamp.br/~cnaber/aula\\_Intro\\_MLG\\_](http://www.ime.unicamp.br/~cnaber/aula_Intro_MLG_Parte2_MLG_1S_2016.pdf) [Parte2\\_MLG\\_1S\\_2016.pdf](http://www.ime.unicamp.br/~cnaber/aula_Intro_MLG_Parte2_MLG_1S_2016.pdf)) e slide 6 ([http://www.ime.unicamp.](http://www.ime.unicamp.br/~cnaber/aula_Ana_Res_MLG_MLG_1S_2016.pdf) [br/~cnaber/aula\\_Ana\\_Res\\_MLG\\_MLG\\_1S\\_2016.pdf](http://www.ime.unicamp.br/~cnaber/aula_Ana_Res_MLG_MLG_1S_2016.pdf)).

# Utilizando o programa R

- função glm (disponível quando na instalção básica do R).
- Sua sintaxe se assemelha bastante com a da função  $lm$  (na forma de definir a estrutura de regressão) (com intercepto)

K ロ ▶ K 倒 ▶ K 듣 ▶ K 듣 ▶ ...

 $298$ 

造

```
result < -g/m(Y \sim X1 + X2 + ... + Xp,family=Gamma(link="log"));
```

```
summary(result)
```

```
(sem intercepto)
```

```
result \lt - glm(Y \sim -1+ X1 + X2 + ... + Xp,
```

```
family = Gamma(line = "log");
```

```
summary(result)
```
- A estimativa default do R para o parâmetro  $\phi$  é a estimativa obtida pelo método dos momentos.
- Uma outra estimativa para  $\phi$  é  $\widetilde{\phi} = \dfrac{n-p}{D(\textbf{v}; \widetilde{\boldsymbol{\mu}})}$  $\overline{D(\mathbf{y};\widetilde{\mu})}$ , a qual não é<br>o do modelo consistente, em que  $D(.,.)$  é o desvio do modelo.
- **Para se estimar**  $\phi$  **no modelo gama, por MV, devemos utilizar a** função gamma.shape do pacote MASS (não é um pacote default), através do comando gamma.shape(result).
- Note que a estimativa de  $\phi$  pode afetar os valores de: Cov( $\widehat{\beta}$ ), RCD, AIC, BIC, desvio escalonado e da estatística Q (teste  $C\beta = M$ ).

# Resumo dos comandos básicos

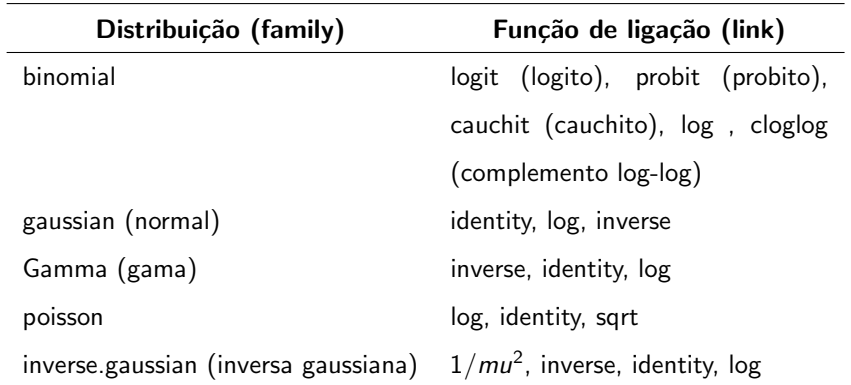

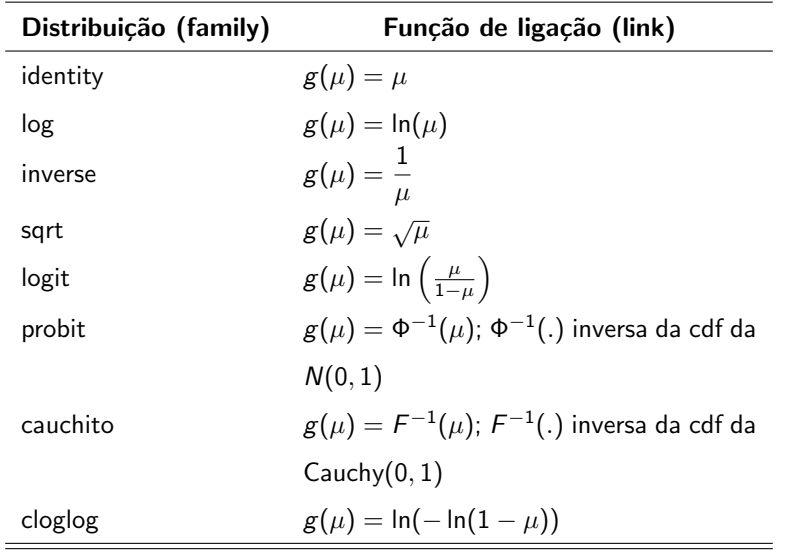

**Kロト K部ト K差ト K差トー 差し のなび** 

## Outros comandos

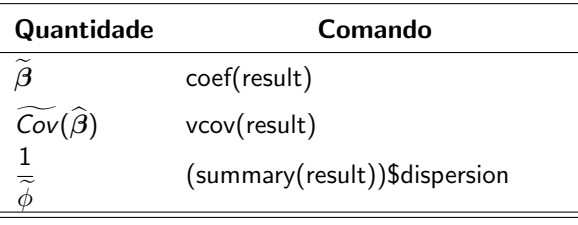

Para o modelo gama, em relação à estimativa de MV do parâmetro  $\phi$ , devemos fazer resultphi <  $-$  gamma.shape(result), resultphi\$alpha (estimativa) e resultphi\$SE (estimativa do erro-padrão)

#### Outros comandos

Resultados sob a estimativa pelo MM de  $\phi$ .

summary(fit.model)

Resultados sob a estimativa por MV de  $\phi$  (\*).

 $summary(fit_model,dispersion = gamma.dispersion(fit_model))$ 

(aceita outros valores para  $1/\phi$ , bastando digitar "dispersion =

 $1/\text{phi}$ ", em que phi é uma estimativa de interesse).

Em princípio, vamos considerar a estimativa de MV de  $\phi$ .

## Outros comandos

- Para ver os resultados disponibilizados pela função *glm* faça names(fit.model) ou names(summary(fit.model)).
- O comando (\*) é útil para obter valores corrigidos para Cov $(\widehat{\beta})$ . O restante (veja página 10) deve ser calculado utilizando-se comandos específicos juntamente com a estimativa de interesse de  $\phi$ .

イロト イ母 トイヨ トイヨト

つのへ

## Desvio e RCD

Desvio não escalonado: deviance(result). Desvio escalonado: fi\*deviance(result).

RCD:

$$
X = model.matrix(result); V = fitted(result)
$$

$$
V = \text{diag}(V); w = \text{result5} \text{weights}
$$

$$
W = diag(w); H = solve(t(X)\% * \%W\% * \%X)
$$

$$
\mathsf{H} = \mathsf{sqrt}(W)\% * \% \mathsf{X}\% * \% \mathsf{H}\% * \% \mathsf{t}(X)\% * \% \mathsf{sqrt}(W); \, \mathsf{h} = \mathsf{diag}(\mathsf{H})
$$

メロメ メ御き メミメ メミメー

重

 $298$ 

$$
rd = \text{resid}(\text{result}, \text{ type} = \text{deviance})
$$

$$
\mathsf{td} = \mathsf{rd*sqrt}(\mathsf{fi}/(1\text{-}\mathsf{h}))
$$

em que "fi" é uma estimativa de  $\phi$ .

# Análise do desvio

\n- Suponha que 
$$
\beta_{(p \times 1)} = (\beta'_1, \beta'_2)'
$$
 de tal forma que  $\beta_{1(q \times 1)}$  e que desejamos testar  $H_0: \beta_1 = 0$  vs  $H_1: \beta_1 \neq 0$ .
\n- Defina  $Q_{AD} = \frac{\left(D(\mathbf{y}; \hat{\boldsymbol{\mu}}^{(0)}) - D(\mathbf{y}; \hat{\boldsymbol{\mu}})\right)/q}{D(\mathbf{y}; \hat{\boldsymbol{\mu}})/(n-p)}$ , em que  $D(\mathbf{y}; \hat{\boldsymbol{\mu}}^{(0)})$  e  $D(\mathbf{y}; \hat{\boldsymbol{\mu}})$  representam, respectivamente, o desvio associado ao modelo ajustado sob  $H_0$  e ao modelo ajustado sem a restrição.
\n

### Análise do desvio

Sob  $H_0$  e para  $n$  suficientemente grande, temos que  $Q_{AD}\approx F_{(q, n-p)}.$ Note que para se utilizar tal estatística não é necessário estimar  $\phi$ .

■ Assim, rejeita-se 
$$
H_0
$$
 se  $p - valor \le \alpha$ , em que  
\n
$$
p - valor \approx P(X \ge q_{AD}|H_0), X \sim F_{(q, n-p)} e
$$
\n
$$
q_{AD} = \frac{\left(D(\mathbf{y}; \tilde{\mu}^{(0)}) - D(\mathbf{y}; \tilde{\mu})\right)/q}{D(\mathbf{y}; \tilde{\mu})/(n-p)} \cdot (\tilde{(.)} \text{ representa a respectiva\nestimativa)}.
$$

# Voltando ao Exemplo 1 (potência de turbinas de aviões)

- Vamos considerar os 5 tipos de turbinas analisados no experimento, doravante tipos 1, 2, 3, 4 e 5.
- $n_i = 10, \forall i$  (tamanho amostral por grupo).
- $\blacksquare$   $Y_{ii}$ : tempo de vida (em milhões de ciclos) da j-ésima turbina do i-ésimo tipo.
- Quanto maior o número médio de ciclos, melhor o desempenho da turbina.

メロメ (御) メミンメミン

つのへ

# Análise descritiva

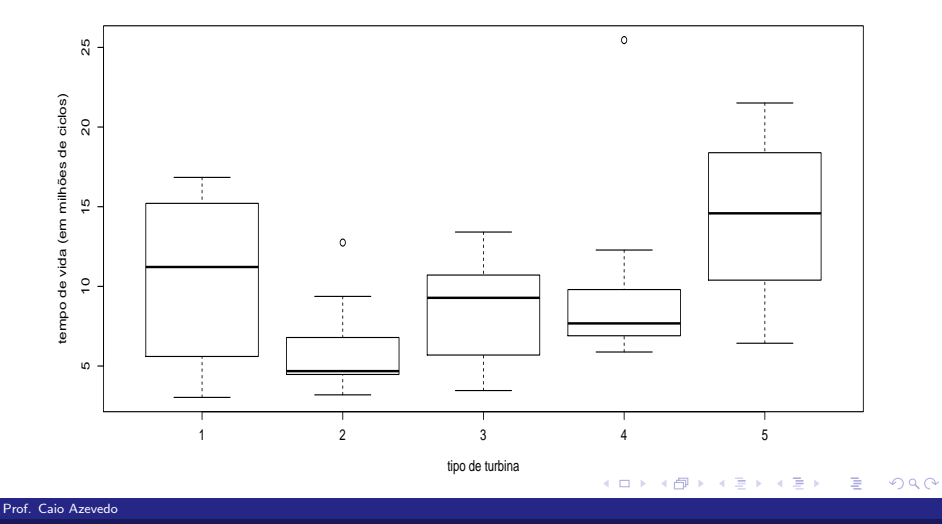

# Análise descritiva

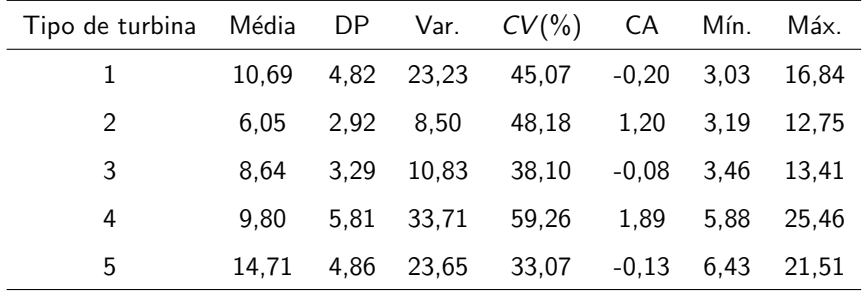

### Comentários

- $\blacksquare$  A rigor, duas médias populacionais (quase) nunca são iguais.
- Algumas vezes, tem-se o interesse em testar se a diferença em módulo entre elas é maior que um certo valor positivo:  $H_0$  :  $|\mu_1 - \mu_2| < \Delta$  vs  $H_1$  :  $|\mu_1 - \mu_2| > \Delta$ .
- No exemplo em questão é preferível, em princípio, afirmar que duas turbinas são equivalentes do que concluir que uma seja melhor do que a outra.

メロメ メ母メ メミメ メミメー

 $QQQ$ 

э.

#### Modelo normal

$$
Y_{ij} \stackrel{ind.}{\sim} N(\mu_i, \sigma^2),
$$
  
\n $i = 1, ..., 5$  (tipo de turbina)  
\n $j = 1, 2, ..., 10$  (turbina - unidade experimental)  
\n $\mu_i = \alpha + \beta_i, \beta_1 = 0$ 

■  $\beta_i = \mu_i - \mu_1, i = 2, ..., 5$ : incremento (aditivo) da média do tipo de turbina i com relação ao tipo de turbina  $1$  (referência).

イロメ イ部メ イヨメ イヨメー

<span id="page-22-0"></span> $QQ$ 

Alguns resultados do ajuste - AIC = 298,37; BIC = 309,84.

### Gráficos de diagnóstico: Modelo normal

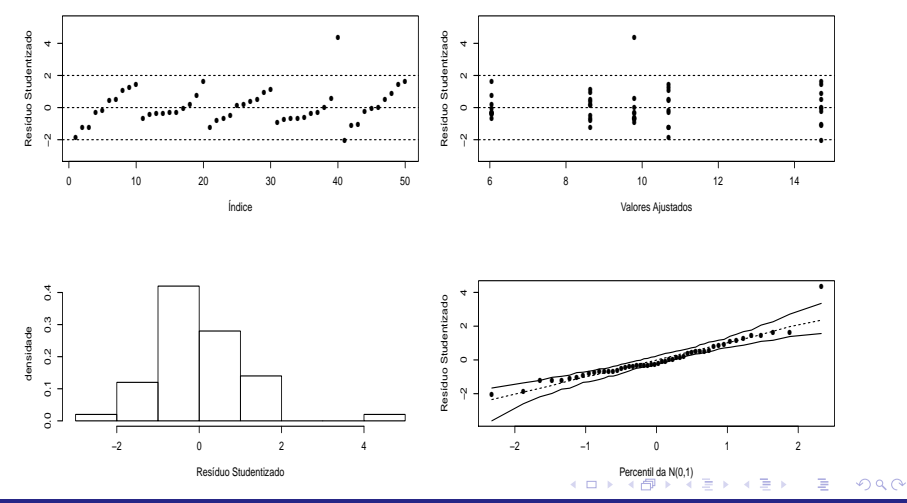

<span id="page-23-0"></span>Prof. Caio Azevedo

## Envelope para os resíduos: Modelo normal

<span id="page-24-0"></span>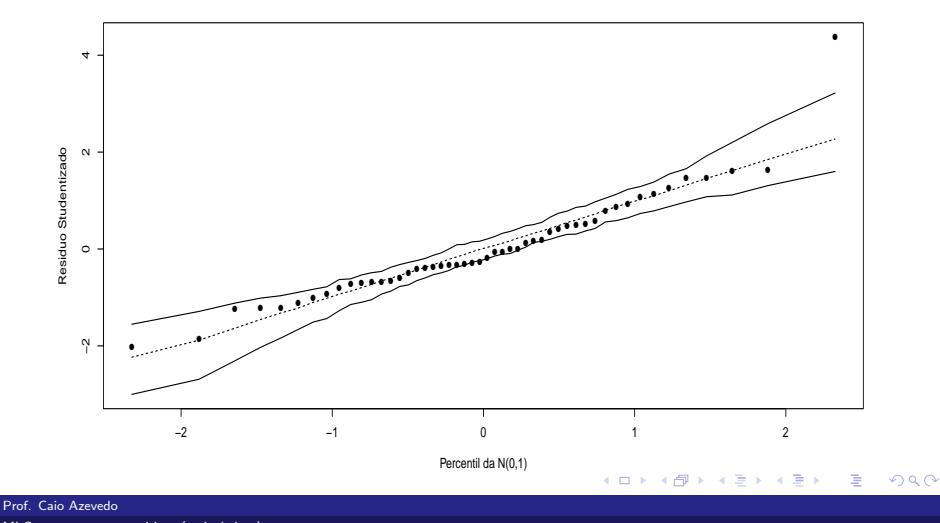

# Modelo gama 1

$$
Y_{ij} \stackrel{ind.}{\sim} \text{gama}(\mu_i, \phi),
$$
  
\n $i = 1, ..., 5 \text{ (tipo de turbina)}$   
\n $j = 1, 2, ..., 10 \text{ (turbina - unidade experimental)}$   
\n $\ln \mu_i = \alpha + \beta_i, \beta_1 = 0$   
\n $\mathcal{E}(Y_{ij}) = \mu_i ; \quad \mathcal{V}(Y_{ij}) = \frac{\mu_i^2}{\phi}$ 

メロメ メ都 メメ きょくきょう 重  $2990$ 

### Modelo gama 1

- $\mathsf{e}^{\beta_i} = \mu_i/\mu_1, i=2,..,5$  : incremento (multiplicativo) da média do tipo de turbina i com relação ao tipo de turbina  $1$  (referência).
- Alguns resultados do ajuste:  $AIC = 285,89$ ; BIC = 297,36.  $D(y; \tilde{\mu}) = 51,43(p < 0,2365)$  (considerando-se a aproximação pela  $\chi^2_{\bf(45)}$  adequada) o que indica que o modelo se ajustou de modo satisfatório aos dados.

イロン イ母ン イミン イモンニ ヨ

<span id="page-26-0"></span> $QQQ$ 

## Gráficos de diagnóstico: Modelo gama 1

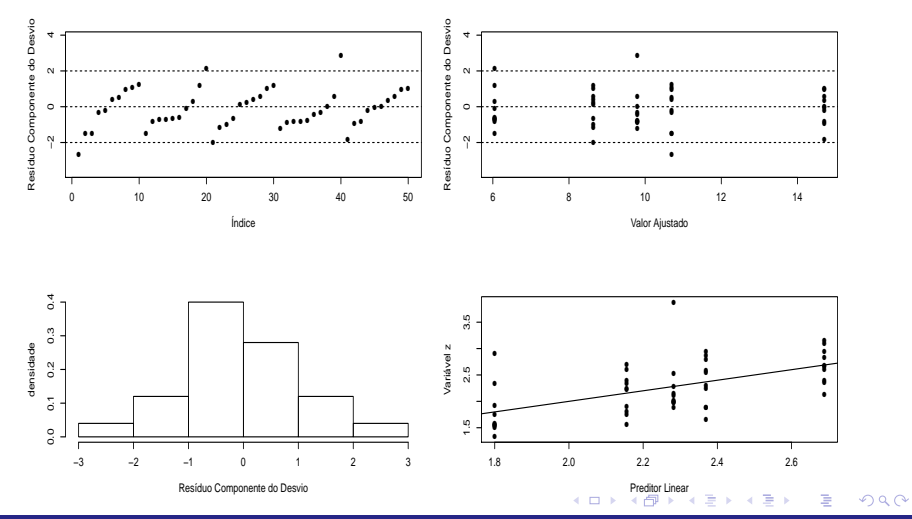

<span id="page-27-0"></span>Prof. Caio Azevedo

## Envelope para os resíduos: Modelo gama 1

<span id="page-28-0"></span>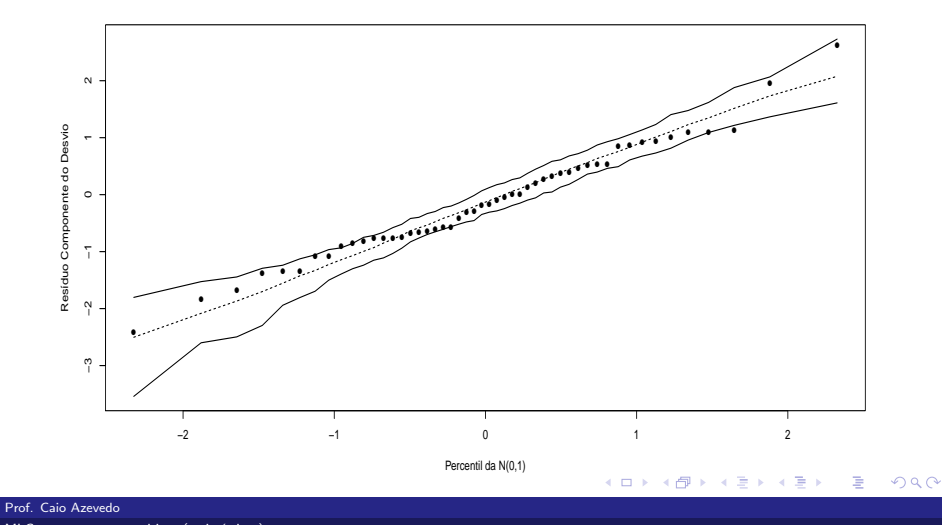

# Modelo gama 2

$$
Y_{ij} \stackrel{ind.}{\sim} \text{gama}(\mu_i, \phi),
$$
\n
$$
i = 1, ..., 5 \text{ (tipo de turbina)}
$$
\n
$$
j = 1, 2, ..., 10 \text{ (turbina - unidade experimental)}
$$
\n
$$
\mu_i = \alpha + \beta_i, \beta_1 = 0
$$
\n
$$
\mathcal{E}(Y_{ij}) = \mu_i \quad ; \quad \mathcal{V}(Y_{ij}) = \frac{\mu_i^2}{\phi}
$$
\n
$$
\text{AIC} = 285,89; \text{BIC} = 297,36. \quad D(\mathbf{y}; \tilde{\mu}) = 51,43(p = 0,2365)
$$
\n(considerando-se a aproximação pela  $\chi^2_{(45)}$  adequada), o que indica que o modelo se ajustou de modo satisfatórió aos dados.

<span id="page-29-0"></span> $298$ 

する (音)

Prof. Caio Azevedo

П

## Gráficos de diagnóstico: Modelo gama 2

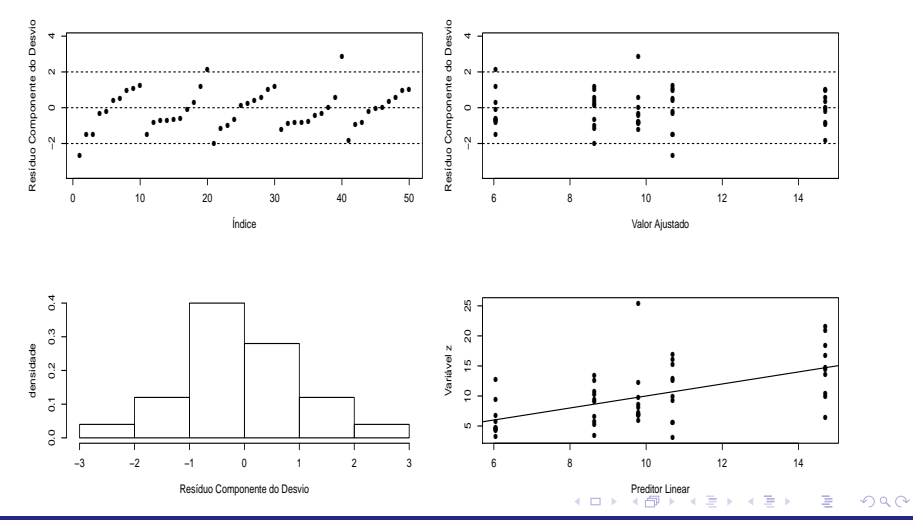

<span id="page-30-0"></span>Prof. Caio Azevedo

## Envelope para os resíduos: Modelo gama 2

<span id="page-31-0"></span>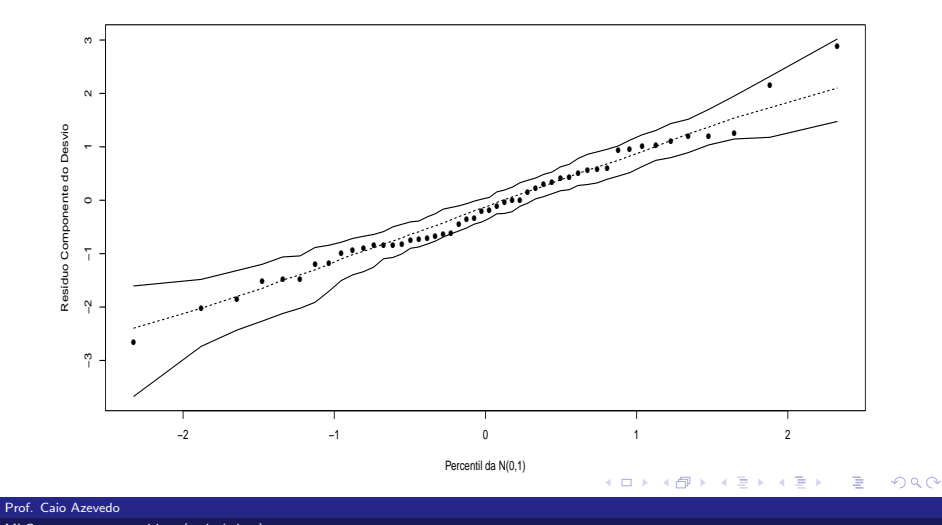

## Médias preditas pelos modelos gama

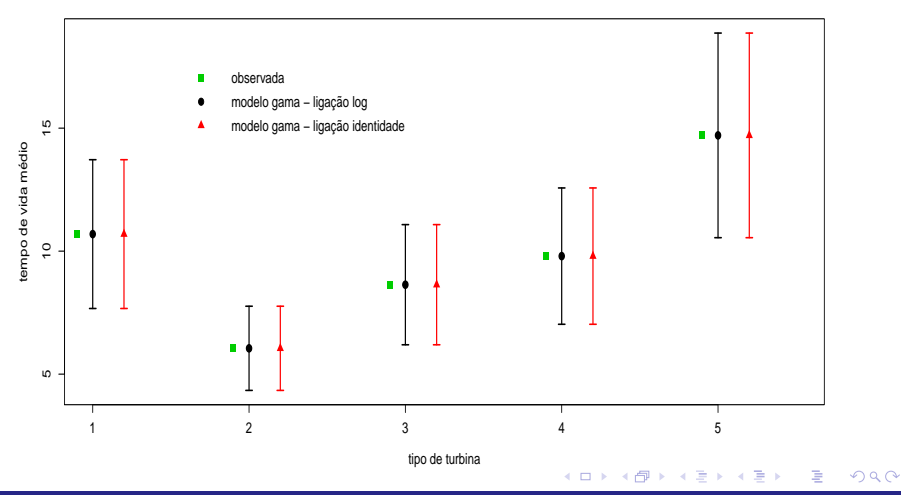

Prof. Caio Azevedo

### Conclusões

- Os intervalos de confiança para as médias (figura anterior), no caso do modelo gama 2, têm de ser calculados através do método delta, através da exponenciação dos limites do IC (calculados para  $ln(\mu_i)$ ), ou algum procedimento numérico.
- Os modelos gama se ajustaram aos dados melhor do que o modelo normal.
- O modelo gama 2 apresentou uma ajuste levemente melhor do que o modelo gama 1.

## Conclusões

- Escolheremos o modelo com função de ligação identidade, também pela facilidade de interpretação dos parâmetros.
- O resultado anterior (equivalência na predição das médias) é esperado dado que os modelos gama diferem apenas em termos da função de ligação e tem-se apenas fatores (um fator).

つのへ

### Estimativas dos parâmetros: Modelo gama 2

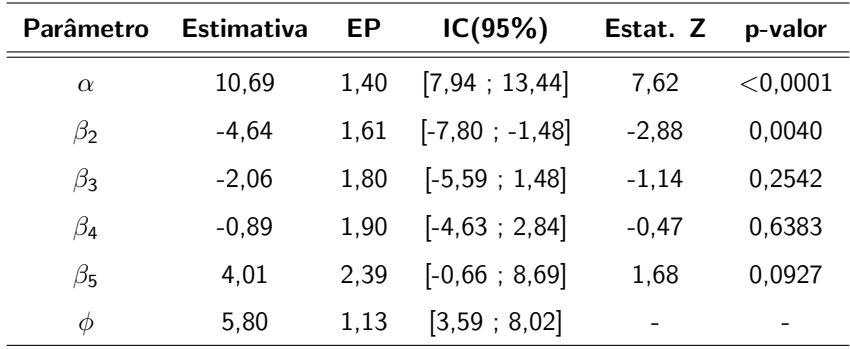

Modelo gama é preferível ao modelo exponencial. Aparentemente os tipos de turbina 1, 3 e 4 são equivalentes entre si, o tipo 2 é o pior e o tipo 5 o melhor. イロト イ母 トイヨ トイヨト

つのへ

### Modelo gama 3

- Ajustaremos um modelo reduzido (modelo gama 2 com  $\beta_3 = \beta_4 = 0$ , doravante modelo gama 3).
- AIC = 283,21; BIC = 290,85.  $D(y; \tilde{\mu}) = 51,47(p = 0,3032)$ (considerando-se a aproximação pela  $\chi^2_{(47)}$  adequada), o que indica que o modelo se ajustou de modo satisfatório aos dados.
- Os resultados acima indicam que o modelo 3 se ajustou melhor que o modelo 2.

メロメ メ母メ メミメ メミメー

<span id="page-36-0"></span> $\Omega$ 

## Gráficos de diagnóstico: Modelo gama 3

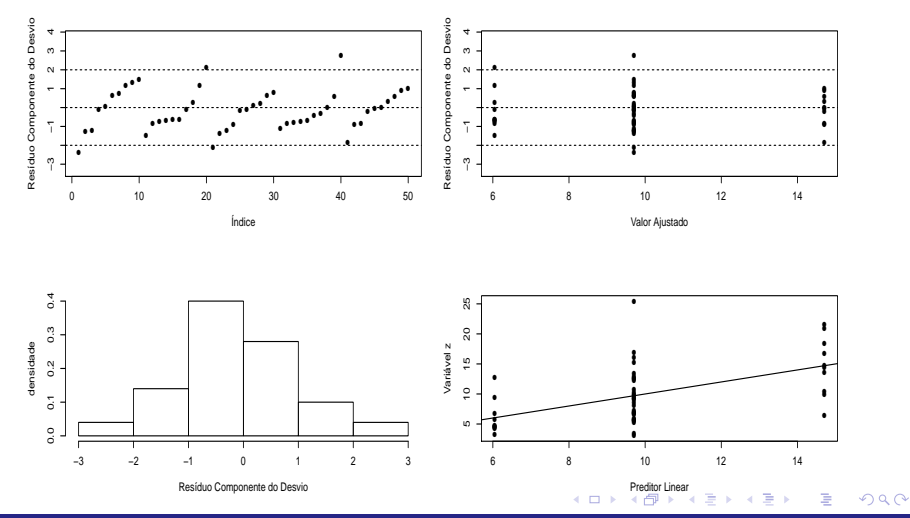

<span id="page-37-0"></span>Prof. Caio Azevedo

## Envelope para os resíduos: Modelo gama 3

<span id="page-38-0"></span>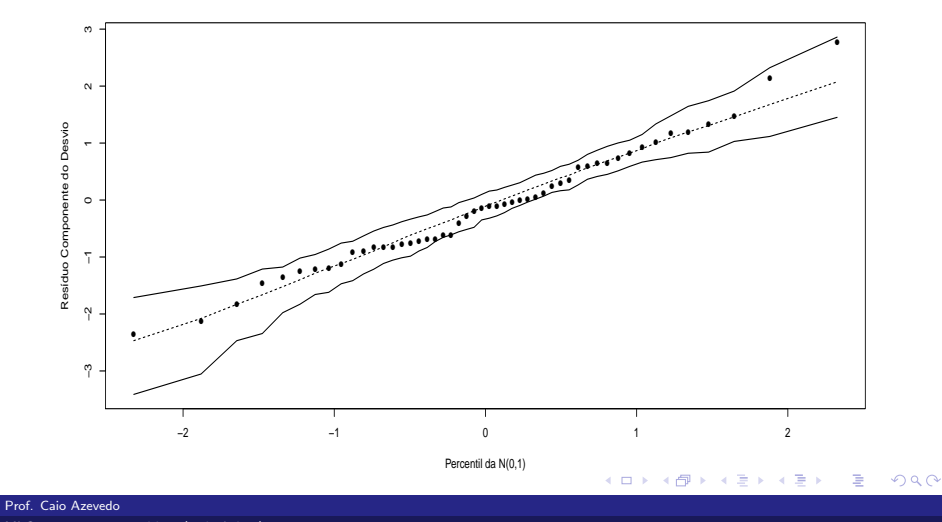

### Estimativas dos parâmetros: Modelo gama 3

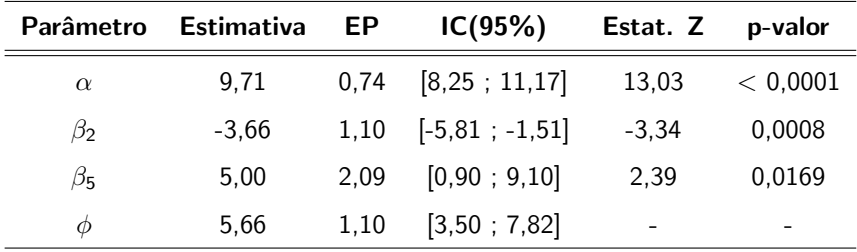

Escolheremos o modelo 3 como modelo final, fazendo a ressalva ao pesquisador que seria interessante testar outras turbinas dos tipos 1 e 5, para termos mais informação a respeito da possível diferença entre elas. Caso não fosse possível, em princípio, ajustaríamos um outro modelo reduzido ([mo](#page-38-0)del[o](#page-38-0) 3 co[m](#page-39-0)  $\beta_5 = 0$ ) e o compararíamo[s c](#page-40-0)om [o](#page-40-0) [m](#page-0-0)[od](#page-43-0)[elo](#page-0-0) [3](#page-43-0)[.](#page-0-0)

<span id="page-39-0"></span> $\Omega$ 

## Médias preditas pelo modelo gama 3

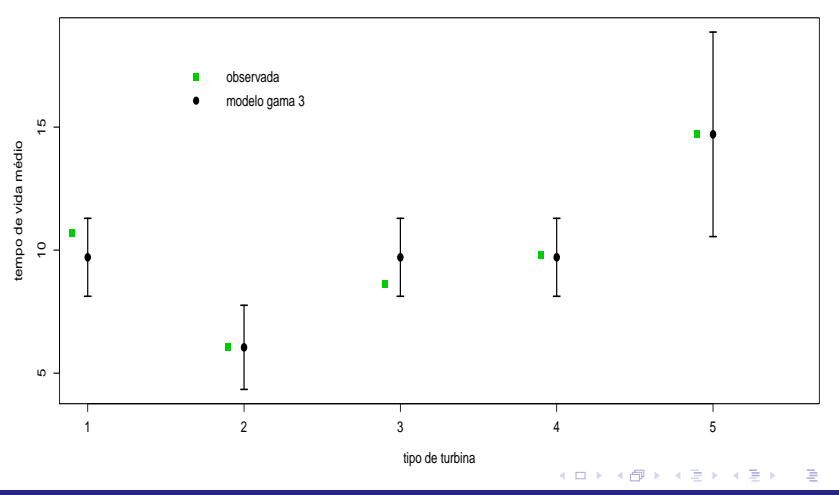

<span id="page-40-0"></span> $298$ 

Prof. Caio Azevedo

### Médias preditas pelo modelo gama 3

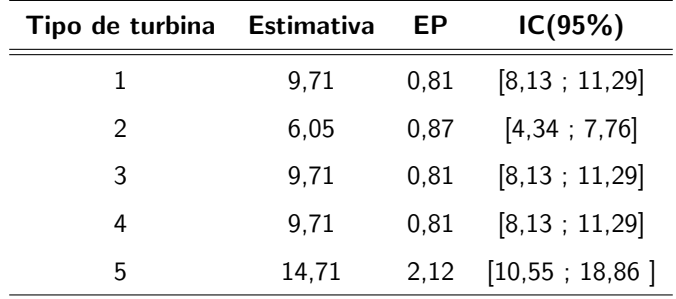

O melhor tipo de turbina é o 5, o pior é o tipo 2, enquanto que os outros três tipos possuem desempenho semelhante entre si, e intermediário em relação aos dois primeiros tipos.

イロト イ母ト イヨト イヨト

つのへ

# Distribuições observadas e preditas pelo modelo gama 3

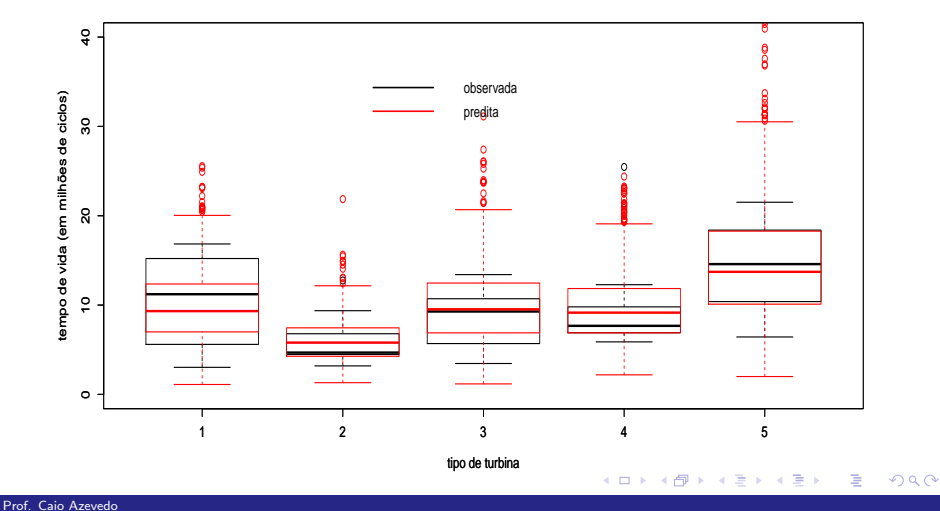

### Médias preditas pelo modelo gama 3

- Alguns modelos alternativos: normal inverso (MLG), normal assimétrico, t de Student assimétrico, Birnbaum-Saunders, Weibull, log-normal.
- Exercício: repetir a análise considerando o modelo normal inverso.
- Aparentemente, para o modelo normal inverso, a estimativa default do R, para o parâmetro  $\phi$  também equivale à estimativa pelo método dos momentos.

イロト イ母 トイヨ トイヨト

<span id="page-43-0"></span>つのへ